# THE ESSENTIALS OF Computer<br>Organization **Linda Null Julia Lobur** and Architecture **Chapter 2**  Data Representation in Computer Systems Background image @ Andrejs Pidjass/ShutterStock, I<br>© 2012 Jones & Bartlett Learning, L

#### **Chapter 2 Objectives**

- Understand the fundamental concepts of floatingpoint representation.
- Gain familiarity with the most popular character codes.
- Understand the concepts of error detecting and correcting codes.

#### **Chapter 2 Objectives**

2

- Understand the fundamentals of numerical data representation and manipulation in digital computers.
- Master the skill of converting between various radix systems.
- Understand how errors can occur in computations because of overflow and truncation.

#### **2.1 Introduction**

- A *bit* (contraction of binary digit) is the most basic unit of information in a computer.
	- $-$  It is a state of "on" or "off" in a digital circuit.
	- Sometimes these states are "high" or "low" voltage instead of "on" or "off".
- A *byte* is a group of eight bits.
	- A byte is the smallest possible *addressable* unit of computer storage.
	- The term "addressable" means that a particular byte can be retrieved according to its location in memory.

#### **2.1 Introduction**

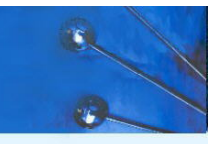

5

7

High-order Low-order

- A *word* is a contiguous group of bits.
	- Words can be any number of bits or bytes.
	- Word sizes of 16, 32, or 64 bits are most common.
	- In a word-addressable system, a word is the smallest addressable unit of storage.
- A group of four bits is called a *nibble* (or *nybble*).
	- Bytes, therefore, consist of two nibbles: a "high-order" nibble, and a "low-order" nibble.

#### **2.2 Positional Numbering Systems**

• The decimal number 947 in powers of 10 is:

 $9 \times 10^{2} + 4 \times 10^{1} + 7 \times 10^{0}$ 

• The decimal number 5836.47 in powers of 10 is:

$$
5 \times 10^3 + 8 \times 10^2 + 3 \times 10^1 + 6 \times 10^0
$$
  
+4 \times 10^{-1} + 7 \times 10^{-2}

# **2.2 Positional Numbering Systems**

- Bytes store numbers using the position of each bit to represent a power of 2.
	- The binary system is also called the base-2 system.
	- Our decimal system is the base-10 system. It uses powers of 10 for each position in a number.
	- Any integer quantity can be represented exactly using any base (or *radix*).

# **2.2 Positional Numbering Systems**

• The binary number 11001 in powers of 2 is:

 $1 \times 2^{4} + 1 \times 2^{3} + 0 \times 2^{2} + 0 \times 2^{1} + 1 \times 2^{0}$ 

 $= 16 + 8 + 0 + 0 + 1 = 25$ 

- When the radix of a number is something other than 10, the base is denoted by a subscript.
	- Sometimes, the subscript 10 is added for emphasis:

 $11001_2 = 25_{10}$ 

- Because binary numbers are the basis for all data representation in digital computer systems, it is important that you become proficient with this radix system.
- Your knowledge of the binary numbering system will enable you to understand the operation of all computer components as well as the design of instruction set architectures.

#### **2.3 Decimal to Binary Conversions**

- In an earlier slide, we said that every integer value can be represented exactly using any radix
- You can use either of two methods for radix conversion: the subtraction method and the division remainder method.
- The subtraction method is more intuitive, but cumbersome. It does, however reinforce the ideas behind radix mathematics.

# **2.3 Decimal to Binary Conversions**

• **Suppose we want to convert the decimal number 190 to base 3.** 

 $190$  $-162 = 3<sup>4</sup> \times 2$ 

- We know that  $3^5$  = 243 so our result will be less than six digits wide. The largest power of 3 that we need is therefore  $3^4 = 81$ , and  $81 \times 2 = 162$ .
- Write down the 2 and subtract 162 from 190, giving 28.

11

9

#### **2.3 Decimal to Binary Conversions**

#### • **Converting 190 to base 3...**

system.

- The next power of 3 is  $3<sup>3</sup> = 27$  We'll need one of these, so we subtract 27 and write down the numeral 1 in our result.
- The next power of 3,  $3^2 = 9$ , is too large, but we have to assign a placeholder of zero and carry down the 1.

$$
\frac{190}{28} = 3^{4} \times 2
$$
  
\n
$$
\frac{-27}{1} = 3^{3} \times 1
$$
  
\n
$$
\frac{-0}{1} = 3^{2} \times 0
$$

- **Converting 190 to base 3...** 
	- $-3<sup>1</sup> = 3$  is again too large, so we assign a zero placeholder.
	- The last power of 3,  $3^0 = 1$ , is our last choice, and it gives us a difference of zero.
	- Our result, reading from top to bottom is:

 $190_{10} = 21001_3$ 

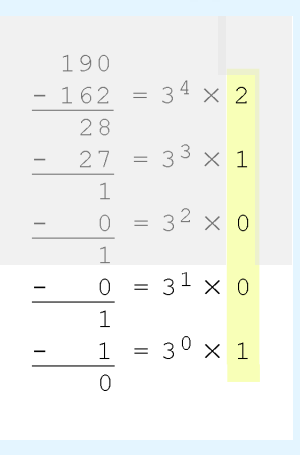

13

#### **2.3 Decimal to Binary Conversions**

- Another method of converting integers from decimal to some other radix uses division.
- This method is mechanical and easy.
- It employs the idea that successive division by a base is equivalent to successive subtraction by powers of the base.
- Lets use the division remainder method to again convert 190 in decimal to base 3.

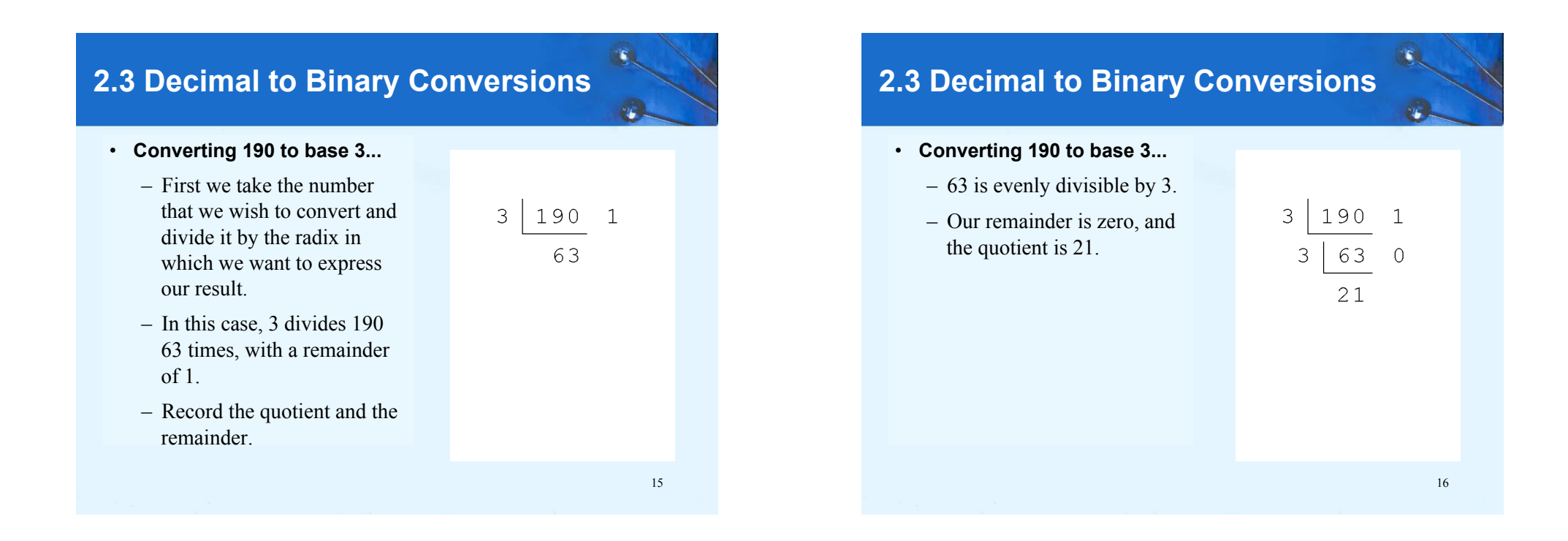

- **Converting 190 to base 3...** 
	- Continue in this way until the quotient is zero.
	- In the final calculation, we note that 3 divides 2 zero times with a remainder of 2.
	- Our result, reading from bottom to top is:

 $190_{10} = 21001_3$ 

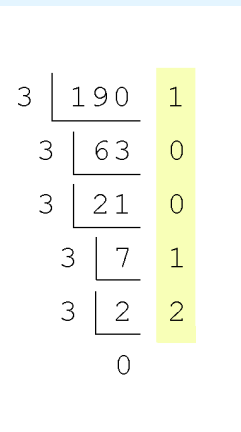

#### **2.3 Decimal to Binary Conversions**

- Fractional decimal values have nonzero digits to the right of the *decimal point*.
- Fractional values of other radix systems have nonzero digits to the right of the *radix point*.
- Numerals to the right of a radix point represent negative powers of the radix:

$$
0.47_{10} = 4 \times 10^{-1} + 7 \times 10^{-2}
$$
  
\n
$$
0.11_{2} = 1 \times 2^{-1} + 1 \times 2^{-2}
$$
  
\n
$$
= \frac{1}{2} + \frac{1}{4}
$$
  
\n
$$
= 0.5 + 0.25 = 0.75
$$

#### **2.3 Decimal to Binary Conversions**

- Fractional values can be approximated in all base systems.
- Unlike integer values, fractions do not necessarily have exact representations under all radices.
- The quantity  $\frac{1}{2}$  is exactly representable in the binary and decimal systems, but is not in the ternary (base 3) numbering system.
- The quantity 0.1 is exactly representable in the decimal system, but is not in the binary numbering system.

18

## **2.3 Decimal to Binary Conversions**

- As with whole-number conversions, you can use either of two methods: a subtraction method and an easy multiplication method.
- The subtraction method for fractions is identical to the subtraction method for whole numbers. Instead of subtracting positive powers of the target radix, we subtract negative powers of the radix.
- We always start with the largest value first, *r* -1, where *r* is our radix, and work our way along using larger negative exponents.

- **The calculation to the right is an example of using the subtraction method to convert the decimal 0.8125 to binary.**
	- Our result, reading from top to bottom is:

$$
0.8125_{10} = 0.1101_2
$$

– Of course, this method works with any base, not just binary.

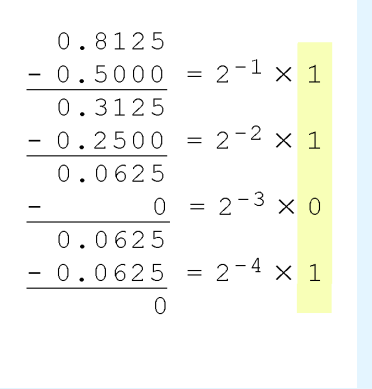

#### **2.3 Decimal to Binary Conversions**

• **Converting 0.8125 to binary . . .** 

– Ignoring the value in the units place at each step, continue multiplying each fractional part by the radix.

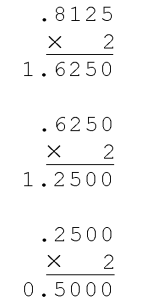

#### **2.3 Decimal to Binary Conversions**

• **Using the multiplication**   $.8125$ **method to convert the**   $\times$  2 **decimal 0.8125 to binary,**   $1,6250$ **we multiply by the radix 2.** – The first product carries into the units place. 22

#### **2.3 Decimal to Binary Conversions**

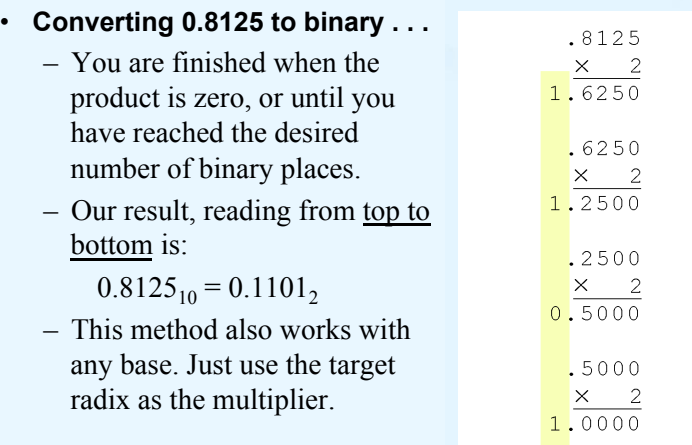

- The binary numbering system is the most important radix system for digital computers.
- However, it is difficult to read long strings of binary numbers -- and even a modestly-sized decimal number becomes a very long binary number.
	- For example:  $11010100011011_2 = 13595_{10}$
- For compactness and ease of reading, binary values are usually expressed using the *hexadecimal*, or base-16, numbering system.

25

#### **2.3 Decimal to Binary Conversions**

• Using groups of hextets, the binary number  $11010100011011<sub>2</sub> (= 13595<sub>10</sub>)$  in hexadecimal is:

> 0011 0101 0001 1011  $\mathcal{E}$  $5 \overline{1}$  $\overline{B}$

• *Octal* (base 8) values are derived from binary by using groups of three bits  $(8 = 2<sup>3</sup>)$ :

> 011 010 100 011 011  $3 \t 2 \t 4 \t 3 \t 3$

**Octal was very useful when computers used six-bit words.** 

#### **2.3 Decimal to Binary Conversions**

- The hexadecimal numbering system uses the numerals 0 through 9 and the letters A through F.
	- The decimal number 12 is  $C_{16}$ .
	- The decimal number 26 is  $1A_{16}$ .
- It is easy to convert between base 16 and base 2, because  $16 = 2<sup>4</sup>$ .
- Thus, to convert from binary to hexadecimal, all we need to do is group the binary digits into groups of four.

**A group of four binary digits is called a hextet** 

#### 26

#### **2.4 Signed Integer Representation**

- The conversions we have so far presented have involved only positive numbers.
- To represent negative values, computer systems allocate the high-order bit to indicate the sign of a value.
	- The high-order bit is the leftmost bit in a byte. It is also called the most significant bit.
- The remaining bits contain the value of the number.

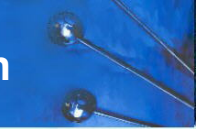

- There are three ways in which signed binary numbers may be expressed:
	- Signed magnitude,
	- One's complement and
	- Two's complement.
- In an 8-bit word, signed magnitude representation places the absolute value of the number in the 7 bits to the right of the sign bit.

29

#### **2.4 Signed Integer Representation**

• Binary addition is as easy as it gets. You need to know only four rules:

 $0 + 0 = 0$   $0 + 1 = 1$  $1 + 0 = 1$   $1 + 1 = 10$ 

- The simplicity of this system makes it possible for digital circuits to carry out arithmetic operations.
	- We will describe these circuits in Chapter 3.

**Let´s see how the addition rules work with signed magnitude numbers . . .**

#### **2.4 Signed Integer Representation**

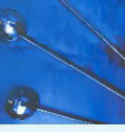

- For example, in 8-bit signed magnitude representation:
	- +3 is: 00000011
	- -3 is: 10000011
- Computers perform arithmetic operations on signed magnitude numbers in much the same way as humans carry out pencil and paper arithmetic.
	- Humans often ignore the signs of the operands while performing a calculation, applying the appropriate sign after the calculation is complete.

30

## **2.4 Signed Integer Representation**

- Example:
	- Using signed magnitude binary arithmetic, find the sum of 75 and 46.
- First, convert 75 and 46 to binary, and arrange as a sum, but separate the (positive) sign bits from the magnitude bits.

1001011  $\Omega$  $0 + 0101110$ 

#### • Example:

- Using signed magnitude binary arithmetic, find the sum of  $75$  and  $46$ .
- Just as in decimal arithmetic, we find the sum starting with the rightmost bit and work left.

1001011  $\Omega$  $0 + 0101110$ 

 $\mathbf{1}$ 

#### **2.4 Signed Integer Representation**

- Example:
	- Using signed magnitude binary arithmetic, find the sum of 75 and 46.
- The third and fourth bits also give us carries.

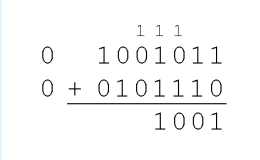

#### **2.4 Signed Integer Representation**

# • Example:

- Using signed magnitude binary arithmetic, find the sum of  $75$  and  $46$ .
- In the second bit, we have a carry, so we note it above the third bit.

1001011  $\Omega$  $0 + 0101110$  $01$ 

34

#### **2.4 Signed Integer Representation**

- Example:
	- Using signed magnitude binary arithmetic, find the sum of 75 and 46.
- $1\ 1\ 1$  $\Omega$ 1001011  $0 + 0101110$ 1111001  $\Omega$
- Once we have worked our way through all eight bits, we are done.

**In this example, we were careful to pick two values whose sum would fit into seven bits. If that is not the case, we have a problem.** 

- Example:
	- Using signed magnitude binary arithmetic, find the sum of 107 and 46.
- We see that the carry from the seventh bit *overflows* and is discarded, giving us the erroneous result:  $107 + 46 = 25$ .

37

 $1 - 111$ 

 $0 + 0101110$ 

 $0.2$ 

 $0.2$  $0701170$  $+0011001$ 0010101

 $\Omega$ 

 $\Omega$ 

1101011

0011001

#### **2.4 Signed Integer Representation**

- Mixed sign addition (or subtraction) is done the same way.
	- Example**:** Using signed magnitude binary arithmetic, find the sum of 46 and -25.
- The sign of the result gets the sign of the number that is larger.
	- Note the "borrows" from the second and sixth bits.

#### **2.4 Signed Integer Representation**

- The signs in signed magnitude representation work just like the signs in pencil and paper arithmetic.
	- Example**:** Using signed magnitude binary arithmetic, find the sum of -46 and -25.

 $11$ 1 0101110  $1 + 0011001$  $1$ 1000111

• Because the signs are the same, all we do is add the numbers and supply the negative sign when we are done.

38

#### **2.4 Signed Integer Representation**

- Signed magnitude representation is easy for people to understand, but it requires complicated computer hardware.
- Another disadvantage of signed magnitude is that it allows two different representations for zero: positive zero and negative zero.
- For these reasons (among others) computers systems employ *complement systems* for numeric value representation.

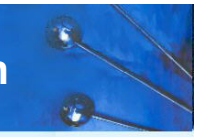

- In complement systems, negative values are represented by some difference between a number and its base.
- The *diminished radix complement* of a non-zero number *N* in base *r* with *d* digits is  $(r^d - 1) - N$ .
- In the binary system, this gives us *one's complement*. It amounts to nothing more than flipping the bits of a binary number. (Simple to implement in computer hardware)

41

#### **2.4 Signed Integer Representation**

• With one's complement addition, the carry bit is "carried around" and added to the sum.

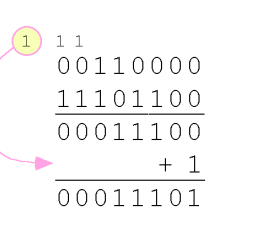

– Example**:** Using one's complement binary arithmetic, find the sum of 48 and -19

> We note that 19 in one's complement is 00010011, so -19 in one's complement is: 11101100.

#### **2.4 Signed Integer Representation**

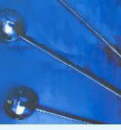

 $42$ 

- For example, in 8-bit one's complement representation:
	- +3 is: 00000011
	- -3 is: 11111100
- In one's complement, as with signed magnitude, negative values are indicated by a 1 in the high order bit.
- Complement systems are useful because they eliminate the need for subtraction. The difference of two values is found by adding the minuend to the complement of the subtrahend.

#### **2.4 Signed Integer Representation**

- Although the "end carry around" adds some complexity, one's complement is simpler to implement than signed magnitude.
- But it still has the disadvantage of having two different representations for zero: positive zero and negative zero.
- Two's complement solves this problem.
- 44 • Two's complement is the *radix complement* of the binary numbering system; the *radix complement* of a non-zero number *N* in base *r* with *d* digits is  $r^d - N$ .

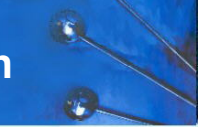

- To express a value in two's complement:
	- If the number is positive, just convert it to binary and you're done.
	- If the number is negative, find the one's complement of the number and then add 1.
- Example:
	- In 8-bit one's complement, positive 3 is: 00000011
	- Negative 3 in one's complement is: 11111100
	- Adding 1 gives us -3 in two's complement form: 11111101.

45

#### **2.4 Signed Integer Representation**

- When we use any finite number of bits to represent a number, we always run the risk of the result of our calculations becoming too large to be stored in the computer.
- While we can't always prevent overflow, we can always *detect* overflow.
- In complement arithmetic, an overflow condition is easy to detect.

#### **2.4 Signed Integer Representation**

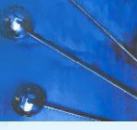

- With two's complement arithmetic, all we do is add our two binary numbers. Just discard any carries emitting from the high order bit.
- Example**:** Using one's complement binary arithmetic, find the sum of 48 and -19.

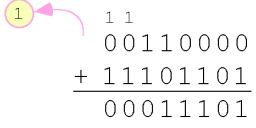

We note that 19 in one's complement is: 00010011, so -19 in one's complement is: 11101100, and -19 in two's complement is: 11101101.

46

#### **2.4 Signed Integer Representation**

- Example:
	- Using two's complement binary arithmetic, find the sum of 107 and 46.
- We see that the nonzero carry from the seventh bit *overflows* into the sign bit, giving us the erroneous result: 107 + 46 = -103.

 $(1)$  1 1 1 01101011  $+ 00101110$ 10011001

 **But overflow into the sign bit does not always mean that we have an error.** 

- Example:
	- Using two's complement binary arithmetic, find the sum of 23 and -9.

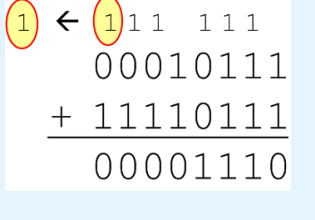

– We see that there is carry into the sign bit and carry out. The final result is correct:  $23 + (-9) = 14$ .

 **Rule for detecting signed two's complement overflow:**  When the "carry in" and the "carry out" of the sign bit differ, **overflow has occurred. If the carry into the sign bit equals the carry out of the sign bit, no overflow has occurred.** 

49

#### **2.4 Signed Integer Representation**

- Research into finding better arithmetic algorithms has continued a pace for over 50 years.
- One of the many interesting products of this work is Booth's algorithm.
- In most cases, Booth's algorithm carries out multiplication faster than naïve pencil-and-paper methods. Furthermore, it works correctly on two's complement numbers.
- 51 • The general idea is to replace arithmetic operations with bit shifting to the extent possible. Note, for example, that  $11111_2 = 100000_2 - 1_2$ .

#### **2.4 Signed Integer Representation**

- Signed and unsigned numbers are both useful.
	- For example, memory addresses are always unsigned.
- Using the same number of bits, unsigned integers can express twice as many values as signed numbers.
- Trouble arises if an unsigned value "wraps around." – In four bits:  $1111 + 1 = 0000$ .
- Good programmers stay alert for this kind of problem.

50

# **2.4 Signed Integer Representation**

In Booth's algorithm:

- If the current multiplier bit is 1 and the preceding bit was 0, subtract the multiplicand from the product (we are at the beginning of a string of ones)
- If the current multiplier bit is 0 and the preceding bit was 1, we add the multiplicand to the product (we are at the end of a string of ones)
- If we have a 00 or 11 pair,
- we simply shift.  $\cdot$  Assume a mythical "0"
- starting bit • Shift after each step

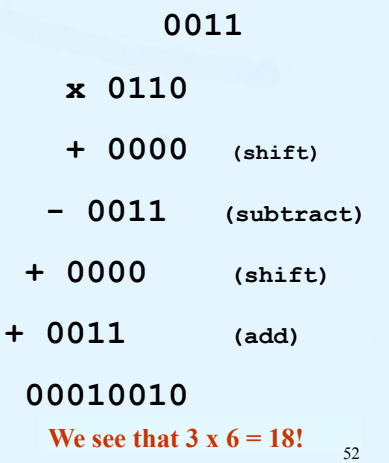

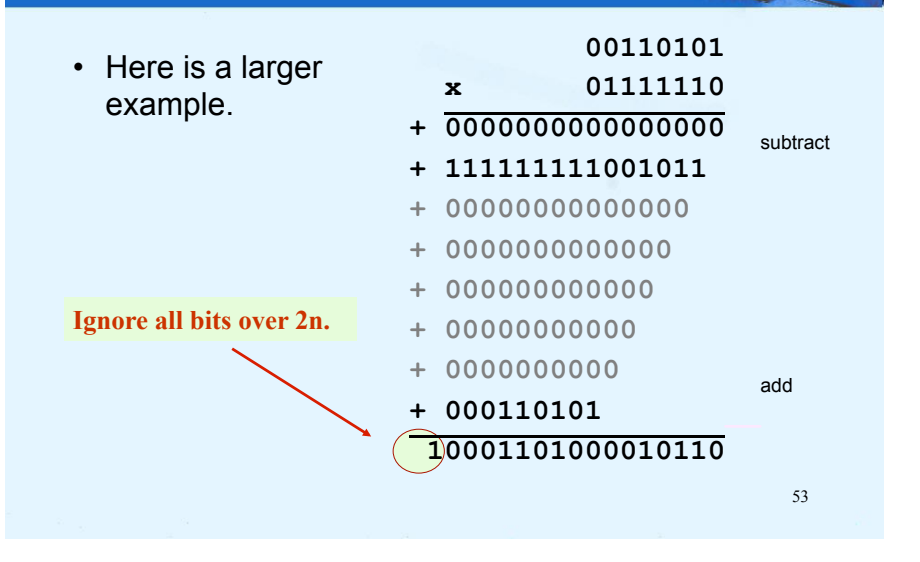

#### **2.4 Signed Integer Representation**

- Overflow and carry are tricky ideas.
- Signed number overflow means nothing in the context of unsigned numbers, which set a carry flag instead of an overflow flag.
- If a carry out of the leftmost bit occurs with an unsigned number, overflow has occurred.
- Carry and overflow occur independently of each other.

**The table on the next slide summarizes these ideas.** 

54

## **2.4 Signed Integer Representation**

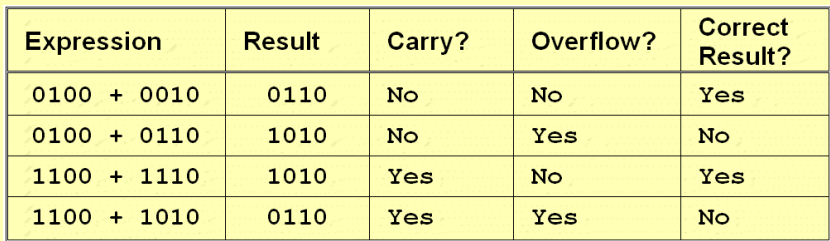

#### **2.5 Floating-Point Representation**

- The signed magnitude, one's complement, and two's complement representation that we have just presented deal with integer values only.
- Without modification, these formats are not useful in scientific or business applications that deal with real number values.
- Floating-point representation solves this problem.

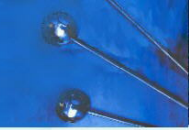

- If we are clever programmers, we can perform floating-point calculations using any integer format.
- This is called *floating-point emulation*, because floating point values aren't stored as such, we just create programs that make it seem as if floatingpoint values are being used.
- Most of today's computers are equipped with specialized hardware that performs floating-point arithmetic with no special programming required.

57

#### **2.5 Floating-Point Representation**

- Computers use a form of scientific notation for floating-point representation
- Numbers written in scientific notation have three components:

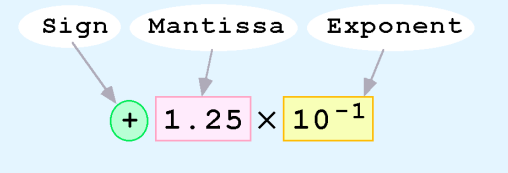

#### **2.5 Floating-Point Representation**

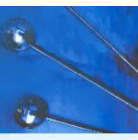

- Floating-point numbers allow an arbitrary number of decimal places to the right of the decimal point.
	- For example:  $0.5 \times 0.25 = 0.125$
- They are often expressed in scientific notation.
	- For example:
		- $0.125 = 1.25 \times 10^{-1}$  $5,000,000 = 5.0 \times 10^6$

58

#### **2.5 Floating-Point Representation**

• Computer representation of a floating-point number consists of three fixed-size fields:

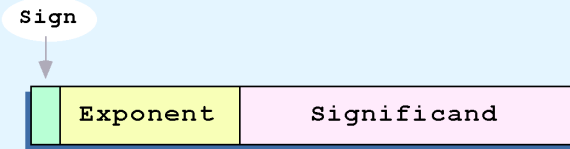

• This is the standard arrangement of these fields.

*Note: Although "significand" and "mantissa" do not technically mean the same thing, many people use these terms interchangeably. We use the term significand*- *to refer to the fractional part of a floating point number.* 

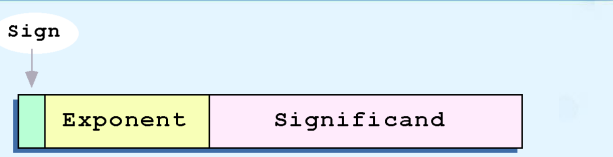

- The one-bit sign field is the sign of the stored value.
- The size of the exponent field, determines the range of values that can be represented.
- The size of the significand determines the precision of the representation.

#### 61

#### **2.5 Floating-Point Representation**

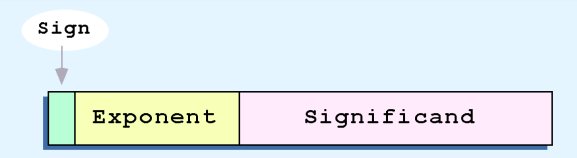

- The significand of a floating-point number is always preceded by an implied binary point.
- Thus, the significand always contains a fractional binary value.
- The exponent indicates the power of 2 to which the significand is raised.

#### **2.5 Floating-Point Representation**

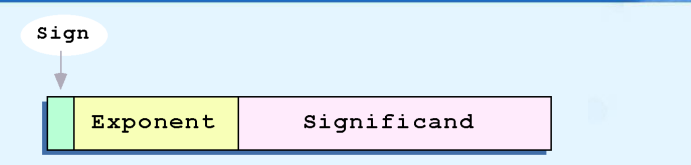

- We introduce a hypothetical "Simple Model" to explain the concepts
- In this model:
	- A floating-point number is 14 bits in length
	- The exponent field is 5 bits
	- The significand field is 8 bits

62

## **2.5 Floating-Point Representation**

- Example:
	- Express  $32_{10}$  in the simplified 14-bit floating-point model.
- We know that 32 is  $2^5$ . So in (binary) scientific notation  $32 = 1.0 \times 2^5 = 0.1 \times 2^6$ .
- Using this information, we put 110  $(= 6_{10})$  in the exponent field and 1 in the significand as shown.

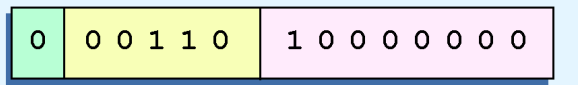

• The illustrations shown at the right are *all* equivalent representations for 32 using our simplified model.

synonymous

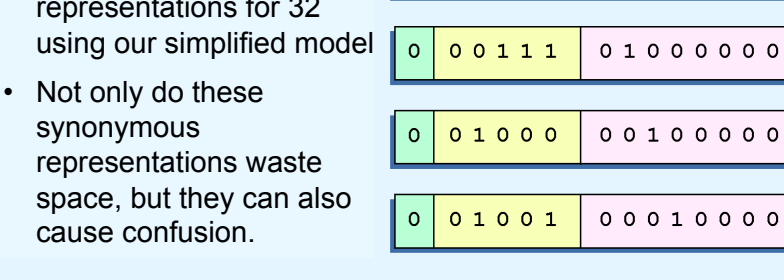

 $00110$ 

 $\overline{0}$ 

65

 $10000000$ 

67

#### **2.5 Floating-Point Representation**

- To resolve the problem of synonymous forms, we will establish a rule that the first digit of the significand must be 1, with no ones to the left of the radix point.
- This process, called *normalization*, results in a unique pattern for each floating-point number.
	- In our simple model, all significands must have the form 0.1xxxxxxxx
	- For example,  $4.5 = 100.1 \times 2^0 = 1.001 \times 2^2 = 0.1001 \times 2^3$ . The last expression is correctly normalized.

*In our simple instructional model, we use no implied bits.*

#### **2.5 Floating-Point Representation**

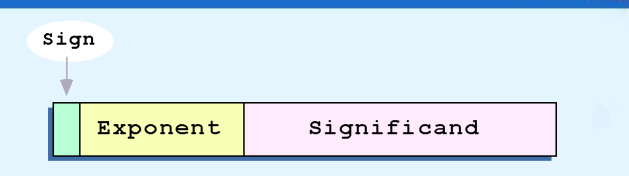

• Another problem with our system is that we have made no allowances for negative exponents.

We have no way to express  $0.5$  (=2 $-1$ )! (Notice that there is no sign in the exponent field!)

> **All of these problems can be fixed with no changes to our basic model.**

#### **2.5 Floating-Point Representation**

- To provide for negative exponents, we will use a *biased exponent*.
- A bias is a number that is approximately midway in the range of values expressible by the exponent. We subtract the bias from the value in the exponent to determine its true value.
	- In our case, we have a 5-bit exponent. We will use 16 for our bias. This is called *excess-16* representation.
- In our model, exponent values less than 16 are negative, representing fractional numbers.

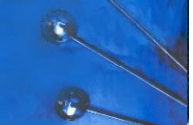

69

- Example:
	- Express  $32_{10}$  in the revised 14-bit floating-point model.
- We know that  $32 = 1.0 \times 2^5 = 0.1 \times 2^6$ .
- To use our excess 16 biased exponent, we add 16 to 6, giving  $22_{10}$  (=10110<sub>2</sub>).
- So we have:

#### 10110 10000000  $\Omega$

#### **2.5 Floating-Point Representation**

- Example:
	- Express -26.625 $_{10}$  in the revised 14-bit floating-point model.
- We find  $26.625_{10} = 11010.101_{2}$ . Normalizing, we have:  $26.625_{10} = 0.11010101 \times 2^{5}$ .
- To use our excess 16 biased exponent, we add 16 to 5, giving  $21_{10}$  (=10101<sub>2</sub>). We also need a 1 in the sign bit.

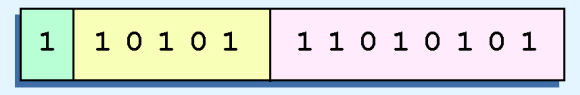

#### **2.5 Floating-Point Representation**

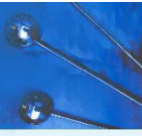

#### • Example:

- Express  $0.0625_{10}$  in the revised 14-bit floating-point model.
- We know that 0.0625 is  $2<sup>4</sup>$ . So in (binary) scientific notation  $0.0625 = 1.0 \times 2^{-4} = 0.1 \times 2^{-3}$ .
- To use our excess 16 biased exponent, we add 16 to  $-3$ , giving  $13_{10}$  (=01101<sub>2</sub>).

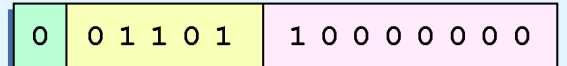

70

## **2.5 Floating-Point Representation**

- The IEEE has established a standard for floating-point numbers
- The IEEE-754 *single precision* floating point standard uses an 8-bit exponent (with a bias of 127) and a 23-bit significand.
- The IEEE-754 *double precision* standard uses an 11-bit exponent (with a bias of 1023) and a 52-bit significand.

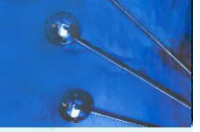

- In both the IEEE single-precision and doubleprecision floating-point standard, the significant has an implied 1 to the LEFT of the radix point.
	- The format for a significand using the IEEE format is: 1.xxx…
	- For example,  $4.5 = .1001 \times 2^3$  in IEEE format is  $4.5 = 1.001$ x 22. The 1 is implied, which means is does not need to be listed in the significand (the significand would include only 001).

73

#### **2.5 Floating-Point Representation**

- Using the IEEE-754 single precision floating point standard:
	- An exponent of 255 indicates a special value.
		- If the significand is zero, the value is  $\pm$  infinity.
		- If the significand is nonzero, the value is NaN, "not a number," often used to flag an error condition (such as the square root of a negative number and division by zero).
- Using the double precision standard:
	- 75 - The "special" exponent value for a double precision number is 2047, instead of the 255 used by the single precision standard. Most FPUs use only the double precision standard.  $\frac{76}{15}$

#### **2.5 Floating-Point Representation**

- Example: Express -3.75 as a floating point number using IEEE single precision.
- First, let's normalize according to IEEE rules:
	- $-$  -3.75 = -11.11<sub>2</sub> = -1.111 x 2<sup>1</sup>
	- The bias is 127, so we add  $127 + 1 = 128$  (this is our exponent)

– The first 1 in the significand is implied, so we have:

#### (implied)

– Since we have an implied 1 in the significand, this equates to  $-(1)$ .111<sub>2</sub> x 2<sup>(128-127) = -1.111<sub>2</sub> x 2<sup>1</sup> = -11.11<sub>2</sub> = -3.75.</sup>

74

#### **2.5 Floating-Point Representation**

- Both the 14-bit model that we have presented and the IEEE-754 floating point standard allow two representations for zero.
	- Zero is indicated by all zeros in the exponent and the significand, but the sign bit can be either 0 or 1.
- This is why programmers should avoid testing a floating-point value for equality to zero.
	- Negative zero does not equal positive zero.

- Floating-point addition and subtraction are done using methods analogous to how we perform calculations using pencil and paper.
- The first thing that we do is express both operands in the same exponential power, then add the numbers, preserving the exponent in the sum.
- If the exponent requires adjustment, we do so at the end of the calculation.

77

#### **2.5 Floating-Point Representation**

- Floating-point multiplication is also carried out in a manner akin to how we perform multiplication using pencil and paper.
- We multiply the two operands and add their exponents.
- If the exponent requires adjustment, we do so at the end of the calculation.

#### **2.5 Floating-Point Representation**

- Example:
	- Find the sum of  $12_{10}$  and  $1.25_{10}$  using the 14-bit floatingpoint model.
- We find  $12_{10} = 0.1100 \times 2^4$ . And  $1.25_{10} = 0.101 \times 2^4 =$ 0.000101 x 2 4.
- Thus, our sum is  $0.110101 \times 2^4$ .

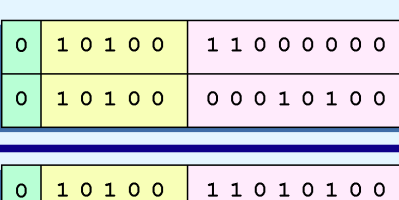

78

#### **2.5 Floating-Point Representation**

- Example:
	- Find the product of  $12_{10}$  and  $1.25_{10}$  using the 14-bit floating-point model.
- We find  $12_{10} = 0.1100 \times 2^4$ . And  $1.25_{10} = 0.101 \times 2^1$ .
- Thus, our product is  $0.0111100 \times 2^{5}$  $0.1111 \times 2^4$ .

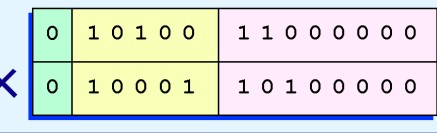

 $\boxed{0}$  10101

• The normalized product requires an exponent of  $4_{10}+16_{10}$  $= 20_{10} = 10100_{2}$ .

- No matter how many bits we use in a floating-point representation, our model must be finite.
- The real number system is, of course, infinite, so our models can give nothing more than an approximation of a real value.
- At some point, every model breaks down, introducing errors into our calculations.
- By using a greater number of bits in our model, we can reduce these errors, but we can never totally eliminate them.

81

#### **2.5 Floating-Point Representation**

• When we try to express  $128.5<sub>10</sub>$  in our 14-bit model, we lose the low-order bit, giving a relative error of:

$$
\frac{128.5 - 128}{128.5} \approx 0.39\%
$$

• If we had a procedure that repetitively added 0.5 to 128.5, we would have an error of nearly 2% after only four iterations.

#### **2.5 Floating-Point Representation**

- Our job becomes one of reducing error, or at least being aware of the possible magnitude of error in our calculations.
- We must also be aware that errors can compound through repetitive arithmetic operations.
- For example, our 14-bit model cannot exactly represent the decimal value 128.5. In binary, it is 9 bits wide:

 $10000000.1<sub>2</sub> = 128.5<sub>10</sub>$ 

82

#### **2.5 Floating-Point Representation**

- Floating-point errors can be reduced when we use operands that are similar in magnitude.
- If we were repetitively adding 0.5 to 128.5, it would have been better to iteratively add 0.5 to itself and then add 128.5 to this sum.
- In this example, the error was caused by loss of the low-order bit.
- Loss of the high-order bit is more problematic.

- Floating-point overflow and underflow can cause programs to crash.
- Overflow occurs when there is no room to store the high-order bits resulting from a calculation.
- Underflow occurs when a value is too small to store, possibly resulting in division by zero.

 *Experienced programmers know that it's better for a program to crash than to have it produce incorrect, but plausible, results.* 

85

#### **2.5 Floating-Point Representation**

- Most of the time, greater precision leads to better accuracy, but this is not always true.
	- For example, 3.1333 is a value of pi that is accurate to two digits, but has 5 digits of precision.
- There are other problems with floating point numbers.
- Because of truncated bits, you cannot always assume that a particular floating point operation is associative or distributive.

#### **2.5 Floating-Point Representation**

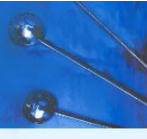

- When discussing floating-point numbers, it is important to understand the terms *range, precision,*  and *accuracy*.
- The range of a numeric integer format is the difference between the largest and smallest values that can be expressed.
- Accuracy refers to how closely a numeric representation approximates a true value.
- The precision of a number indicates how much information we have about a value

86

#### **2.5 Floating-Point Representation**

• This means that we cannot assume:

 $(a + b) + c = a + (b + c)$  or

 $a^{*}(b + c) = ab + ac$ 

• Moreover, to test a floating point value for equality to some other number, it is best to declare a "nearness to  $x$ " epsilon value. For example, instead of checking to see if floating point x is equal to 2 as follows:

if  $(x = 2)$  ...

it is better to use:

if  $(abs(x - 2) < epsilon)$ ...

(assuming we have epsilon defined correctly!)

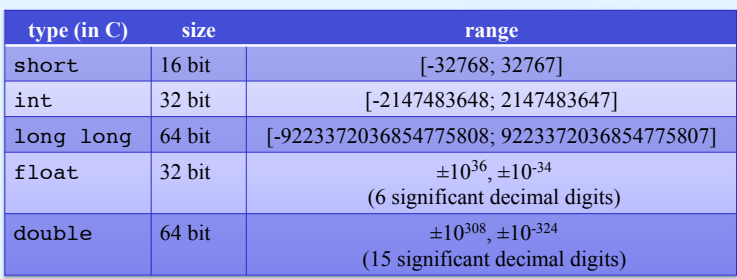

#### **2.6 Character Codes**

- As computers have evolved, character codes have evolved.
- Larger computer memories and storage devices permit richer character codes.
- The earliest computer coding systems used six bits.
- Binary-coded decimal (BCD) was one of these early codes. It was used by IBM mainframes in the 1950s and 1960s.

#### **2.6 Character Codes**

- Calculations aren't useful until their results can be displayed in a manner that is meaningful to people.
- We also need to store the results of calculations, and provide a means for data input.
- Thus, human-understandable characters must be converted to computer-understandable bit patterns using some sort of character encoding scheme.

89 90

#### **2.6 Character Codes**

- In 1964, BCD was extended to an 8-bit code, Extended Binary-Coded Decimal Interchange Code (EBCDIC).
- EBCDIC was one of the first widely-used computer codes that supported upper *and* lowercase alphabetic characters, in addition to special characters, such as punctuation and control characters.
- EBCDIC and BCD are still in use by IBM mainframes today.

#### **2.6 Character Codes**

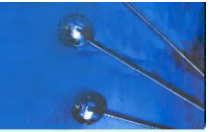

- Other computer manufacturers chose the 7-bit ASCII (American Standard Code for Information Interchange) as a replacement for 6-bit codes.
	- The highest order (eighth) bit was intended to be used for parity ("off" or "on" depending on whether the sum of the other bits in the byte is even or odd). As computer hardware became more reliable the parity bit was used to provide an "extended" character set.
- Until recently, ASCII was the dominant character code outside the IBM mainframe world.

93

#### **2.6 Character Codes**

- The Unicode codespace allocation is shown at the right.
- The 128 lowestnumbered Unicode characters comprise the ASCII code.
- The highest provide for user-defined codes.

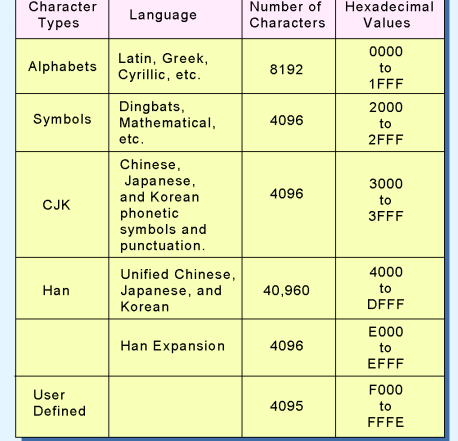

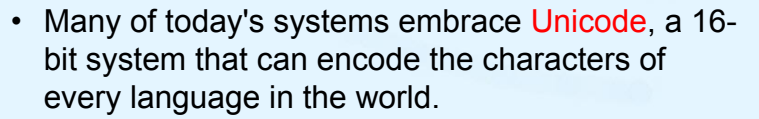

- The Java programming language, and some operating systems now use Unicode as their default character code.
- The Unicode code space is divided into six parts. The first part is for Western alphabet codes, including English, Greek, and Russian.

94

#### **2.8 Error Detection and Correction**

- It is physically impossible for any data recording or transmission medium to be 100% perfect 100% of the time over its entire expected useful life.
- As more bits are packed onto a square centimeter of disk storage, as communications transmission speeds increase, the likelihood of error increases – sometimes exponentially.
- Thus, error detection and correction is critical to accurate data transmission, storage and retrieval.

- Check digits, appended to the end of a long number can provide some protection against data input errors.
	- The last character of UPC barcodes and ISBNs are check digits.
- Longer data streams require more economical and sophisticated error detection mechanisms.
- Cyclic redundancy checking (CRC) codes provide error detection for large blocks of data.

97

#### **2.8 Error Detection and Correction**

- Modulo 2 arithmetic works like clock arithmetic.
- In clock arithmetic, if we add 2 hours to 11:00, we get 1:00.
- In modulo 2 arithmetic if we add 1 to 1, we get 0. The addition rules couldn't be simpler:

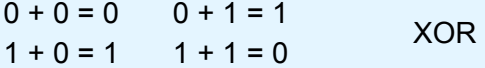

 *You will fully understand why modulo 2 arithmetic is so handy after you study digital circuits in Chapter 3.* 

#### **2.8 Error Detection and Correction**

- Checksums and CRCs are examples of *systematic error detection*.
- In systematic error detection a group of error control bits is appended to the end of the block of transmitted data.
	- This group of bits is called a *syndrome*.
- CRCs are polynomials over the modulo 2 arithmetic field.

 *The mathematical theory behind modulo 2 polynomials is beyond our scope. However, we can easily work with it without knowing its theoretical underpinnings.* 

98

#### **2.8 Error Detection and Correction**

- **Find the quotient and remainder when 1111101 is divided by 1101 in modulo 2 arithmetic.** 
	- As with traditional division, we note that the dividend is divisible once by the divisor.
	- We place the divisor under the dividend and perform modulo 2 addition (which is equivalent to modulo 2 subtraction).

1101) 1111101 1101 0010

- **Find the quotient and remainder when 1111101 is divided by 1101 in modulo 2 arithmetic…**
	- Now we bring down the next bit of the dividend.
	- We bring down bits from the dividend so that the first 1 of the difference align with the first 1 of the divisor. So we place a zero in the quotient.

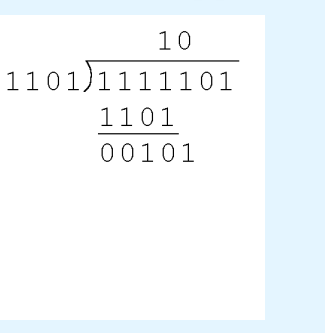

101

#### **2.8 Error Detection and Correction**

- **Find the quotient and remainder when 1111101 is divided by 1101 in modulo 2 arithmetic…**
	- We find the quotient is 1011, and the remainder is 0010.
- **This procedure is very useful to us in calculating CRC syndromes.**

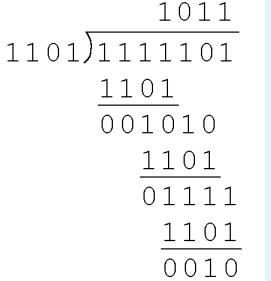

 *Note: The divisor in this example corresponds to a modulo 2 polynomial:*  $X^3 + X^2 + 1$ .

#### **2.8 Error Detection and Correction**

- **Find the quotient and remainder when 1111101 is divided by 1101 in modulo 2 arithmetic…**
	- $-1010$  is "divisible" by 1101 in modulo 2.
	- We perform the modulo 2 addition.

 $101$  $1101)1111101$  $1101$  $0.01010$ 1101 0111

102

#### **2.8 Error Detection and Correction**

- **Suppose we want to transmit the information string: 1111101.**  $1101)1111101000$ • **The receiver and sender decide to use the (arbitrary) polynomial pattern, 1101.**  • **The information string is shifted left by one position less than the number of positions in the divisor.**
- **The remainder is found through modulo 2 division (at right) and added to the information string: 1111101000 + 111 = 1111101111.**

• **If no bits are lost or corrupted,**  1011011 **dividing the received**   $1101)1111101111$ **information string by the**  1101 **agreed upon pattern will give a**  001010 **remainder of zero.** 1101 • **We see this is so in the**  01111 **calculation at the right.**  1101 • **Real applications use longer**  001011 **polynomials to cover larger**  1101 **information strings.**  01101 – Some of the standard 1101  $0000$ polynomials are listed in the text.

105

#### **2.8 Error Detection and Correction**

- Hamming codes and Reed-Soloman codes are two important error correcting codes.
- Reed-Soloman codes are particularly useful in correcting *burst errors* that occur when a series of adjacent bits are damaged.
	- Because CD-ROMs are easily scratched, they employ a type of Reed-Soloman error correction.
- Because the mathematics of Hamming codes is much simpler than Reed-Soloman, we discuss Hamming codes in detail.

#### **2.8 Error Detection and Correction**

- Data transmission errors are easy to fix once an error is detected.
	- Just ask the sender to transmit the data again.
- In computer memory and data storage, however, this cannot be done.
	- Too often the only copy of something important is in memory or on disk.
- Thus, to provide data integrity over the long term, *error correcting codes* are required.

106

#### **2.8 Error Detection and Correction**

- Hamming codes are code words formed by adding redundant check bits, or parity bits, to a data word.
- The *Hamming distance* between two code words is the number of bits in which two code words differ.

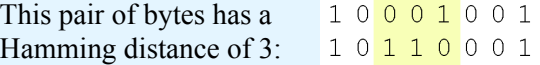

• The *minimum Hamming distance* for a code is the smallest Hamming distance between *all* pairs of words in the code.

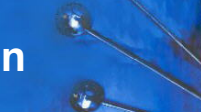

- The minimum Hamming distance for a code, D(min), determines its error detecting and error correcting capability.
- For any code word, *X,* to be interpreted as a different valid code word, *Y*, at least D(min) single-bit errors must occur in *X*.
- Thus, to detect *k* (or fewer) single-bit errors, the code must have a Hamming distance of D(min) = *k* + 1.

109

#### **2.8 Error Detection and Correction**

- Suppose we have a set of *n*-bit code words consisting of *m* data bits and *r* (redundant) parity bits. We wish to design a code, which allows for single-bit errors to be corrected.
- A single-bit error could occur in any of the *n* bits, so each code word can be associated with *n* erroneous words at a Hamming distance of 1.
- Therefore, we have  $n + 1$  bit patterns for each code word: one valid code word, and *n* erroneous words.

#### **2.8 Error Detection and Correction**

- Hamming codes can *detect* D(min) 1 errors and *correct*  $\frac{D(Min) - 1}{2}$  errors
- Thus, a Hamming distance of 2*k* + 1 is required to be able to correct *k* errors in any data word.
- Hamming distance is provided by adding a suitable number of parity bits to a data word.

 $|x|$  denotes the largest integer that is smaller than or equal to *x* ⎦

#### 110

#### **2.8 Error Detection and Correction**

- With *n*-bit code words, we have 2*<sup>n</sup>* possible code words, of which  $2^m$  are legal (where  $n = m + r$ ).
- This gives us the inequality:  $(n + 1) \times 2^m \leq 2^n$
- Because  $n = m + r$ , we can rewrite the inequality as:
	- $(m + r + 1) \times 2^m \le 2^{m+r}$  or  $(m + r + 1) \le 2^r$
	- This inequality gives us a lower limit on the number of check bits that we need in our code words.

- 
- Suppose we have data words of length *m* = 4. Then:
	- $(4 + r + 1) \leq 2^r$

implies that r must be greater than or equal to 3.

- *We should always use the smallest value of r that makes the inequality true.*
- This means to build a code with 4-bit data words that will correct single-bit errors, we must add 3 check bits.
- Finding the number of check bits is the hard part. The rest is easy.

113

#### **2.8 Error Detection and Correction**

• Suppose we have data words of length *m* = 8. Then:

 $(8 + r + 1) \leq 2^r$ 

implies that r must be greater than or equal to 4.

- This means to build a code with 8-bit data words that will correct single-bit errors, we must add 4 check bits, creating code words of length 12.
- So how do we assign values to these check bits?

114

#### **2.8 Error Detection and Correction**

• With code words of length 12, we observe that each of the digits, 1 though 12, can be expressed in powers of 2. Thus:

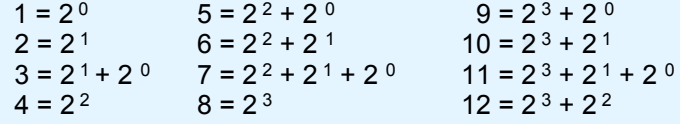

- $-1$  (= 2<sup>0</sup>) contributes to all of the odd-numbered digits.
- $-2 (= 2<sup>1</sup>)$  contributes to the digits, 2, 3, 6, 7, 10, and 11.
- $-$  ... And so forth ...
- We can use this idea in the creation of our check bits.

## **2.8 Error Detection and Correction**

- Using our code words of length 12, number each bit position starting with 1 in the low-order bit.
- Each bit position corresponding to a power of 2 will be occupied by a check bit.
- These check bits contain the parity of each bit position for which it participates in the sum.

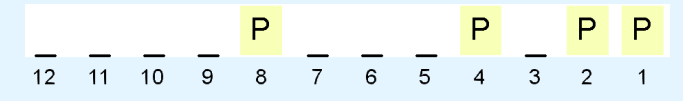

- Since 1  $(=2^0)$  contributes to the values 1, 3, 5, 7, 9, and 11, bit 1 will check parity over bits in these positions.
- Since  $2 (= 2<sup>1</sup>)$  contributes to the values 2, 3, 6, 7, 10, and 11, bit 2 will check parity over these bits.
- For the word 11010110, assuming even parity, we have a value of 1 for check bit 1, and a value of 0 for check bit 2.

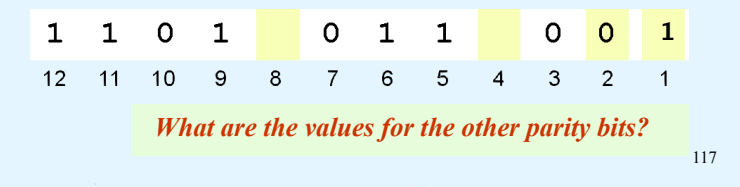

#### **2.8 Error Detection and Correction**

#### $\mathbf{1}$  $\Omega$  $\mathbf{1}$  $\mathbf{1}$  $\sqrt{1}$

• The completed code word is shown above.

 $11$  $10$ 

- Bit 1 checks the digits 3, 5, 7, 9, and 11, so its value is 1.
- Bit 2 checks the digits 2, 3, 6, 7, 10, and 11, so its value is 0.
- Bit 4 checks the digits 5, 6, 7, and 12, so its value is 1.
- Bit 8 checks the digits 9, 10, 11, and 12, so its value is also 1.
- Using the Hamming algorithm, we can not only detect single bit errors in this code word, but also correct them!

118

#### **2.8 Error Detection and Correction**

 $\mathbf{1}$  $\Omega$  $\overline{1}$  $\Omega$  $\Omega$  $12<sup>7</sup>$  $-11$  $10$  $\mathbf{q}$  $\mathbf{a}$ 

- Suppose an error occurs in bit 5, as shown above. Our parity bit values are:
	- Bit 1 checks digits 3, 5, 7, 9, and 11. *Its value is 1, but should be zero.*
	- Bit 2 checks digits 2, 3, 6, 7, 10, and 11. The zero is correct.
	- Bit 4 checks digits 5, 6, 7, and 12. *Its value is 1, but should be zero.*
	- Bit 8 checks digits 9, 10, 11, and 12. This bit is correct.

#### **2.8 Error Detection and Correction**

#### $0 \mid 1$  $12 \t11 \t10$ -9  $\mathbf{g}$  $\overline{7}$ -6  $-5$  $\overline{4}$ 3

- We have erroneous bits in positions 1 and 4.
- With *two* parity bits that don't check, we know that the error is in the data, and not in a parity bit.
- Which data bits are in error? We find out by adding the bit positions of the erroneous bits.
- Simply,  $1 + 4 = 5$ . This tells us that the error is in bit 5. If we change bit 5 to a 1, all parity bits check and our data is restored.

#### **Chapter 2 Conclusion**

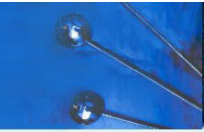

121

- Computers store data in the form of bits, bytes, and words using the binary numbering system.
- Hexadecimal numbers are formed using four-bit groups called nibbles (or nybbles).
- Signed integers can be stored in one's complement, two's complement, or signed magnitude representation.
- Floating-point numbers are usually coded using the IEEE 754 floating-point standard.

#### **Chapter 2 Conclusion**

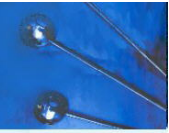

- Floating-point operations are not necessarily associative or distributive.
- Character data is stored using EBCDIC, ASCII, or Unicode.
- Error detecting and correcting codes are necessary because we can expect no transmission or storage medium to be perfect.
- CRC, Reed-Soloman, and Hamming codes are three important error control codes.

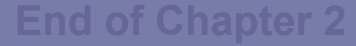